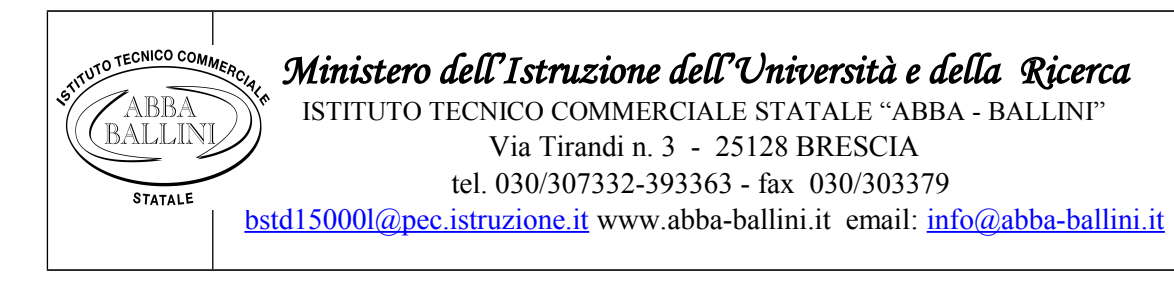

# **PIANO DI LAVORO DEL DOCENTE**

### **I.T.S. "Abba – Ballini" – Brescia**

## **Anno scolastico 2017/2018**

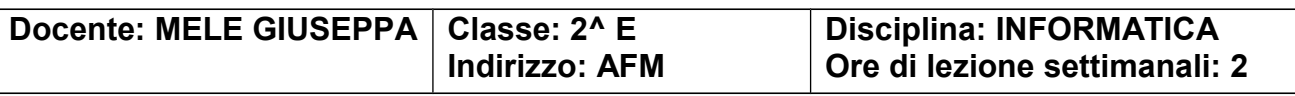

## **Risultati di apprendimento da raggiungere:**

Obiettivo principale della disciplina è quello di far acquisire agli alunni sia la padronanza dei concetti relativi alla comunicazione delle informazioni, sia le competenze per favorire un adeguato metodo di studio, usare un linguaggio appropriato e conoscere e saper usare adeguatamente gli strumenti informatici. Inoltre, la disciplina sviluppa anche abilità trasversali: si accresce la sensibilità estetica, la creatività e la capacità di operare sui dati.

L'insegnamento della disciplina ha come finalità quello di far acquisire agli alunni al termine del corso:

– La padronanza nell'uso degli strumenti tecnologici con particolare attenzione alla sicurezza nei luoghi di lavoro;

– un'adeguata preparazione e autonomia operativa tale da poter eseguire autonomamente documenti commerciali di vario genere relativi alle aziende ricorrendo a strumenti informatici e software gestionali;

– padronanza corretta di strumenti tecnologici.

#### **Competenze:**

- 1. Individuare le strategie appropriate per la soluzione di problemi
- 2. Utilizzare in modo appropriato il programma di videoscrittura Word e il foglio di calcolo Excel
- 3. Analizzare dati e interpretarli sviluppando deduzioni e ragionamenti sugli stessi, anche con l'ausilio di rappresentazioni grafiche, usando consapevolmente gli strumenti in uso e le potenzialità offerte da applicazioni specifiche di tipo informatico
- 4. Essere consapevoli delle potenzialità e dei limiti delle moderne tecnologie nel contesto sociale in cui vengono applicate
- 5. Utilizzare e produrre semplici testi multimediali

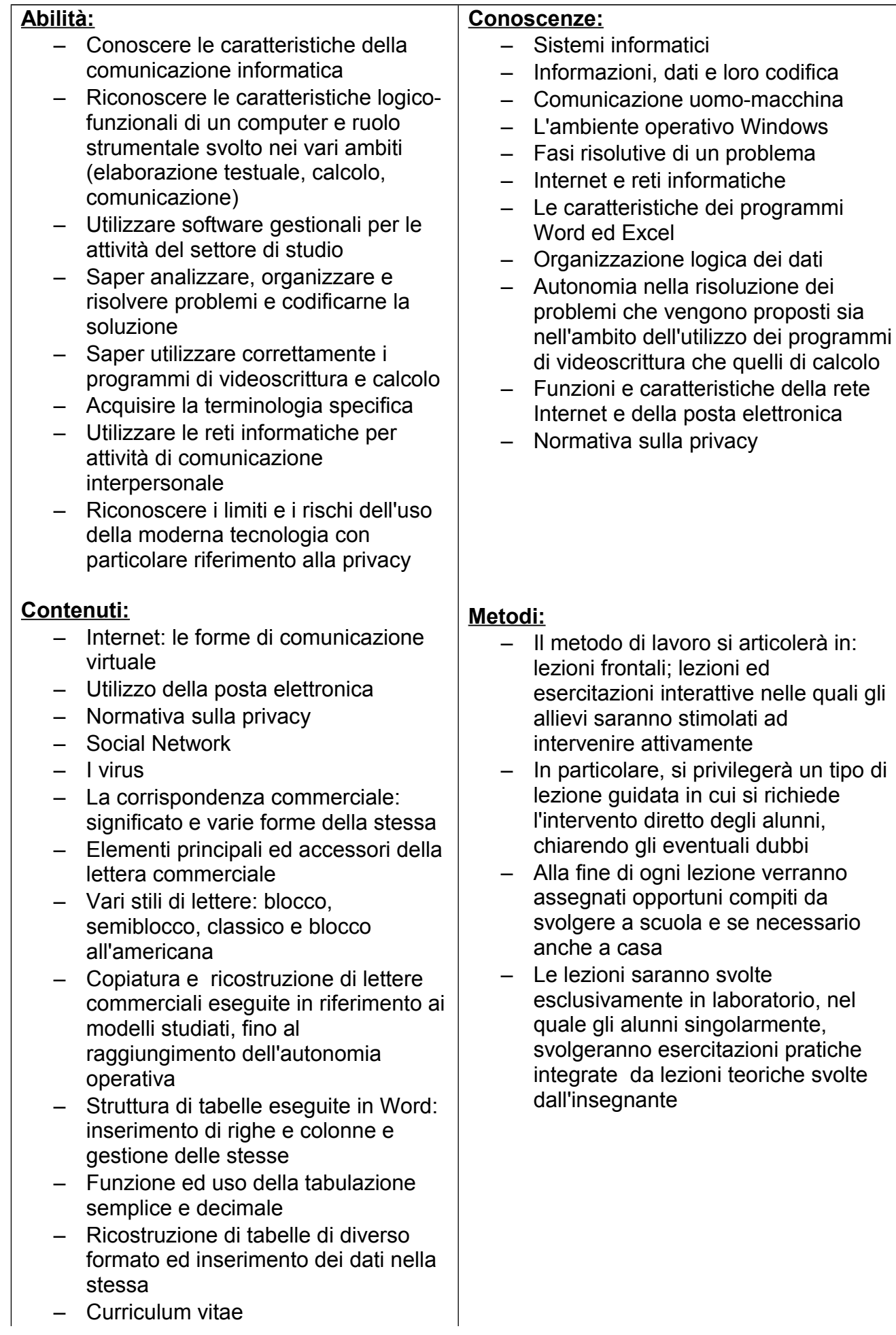

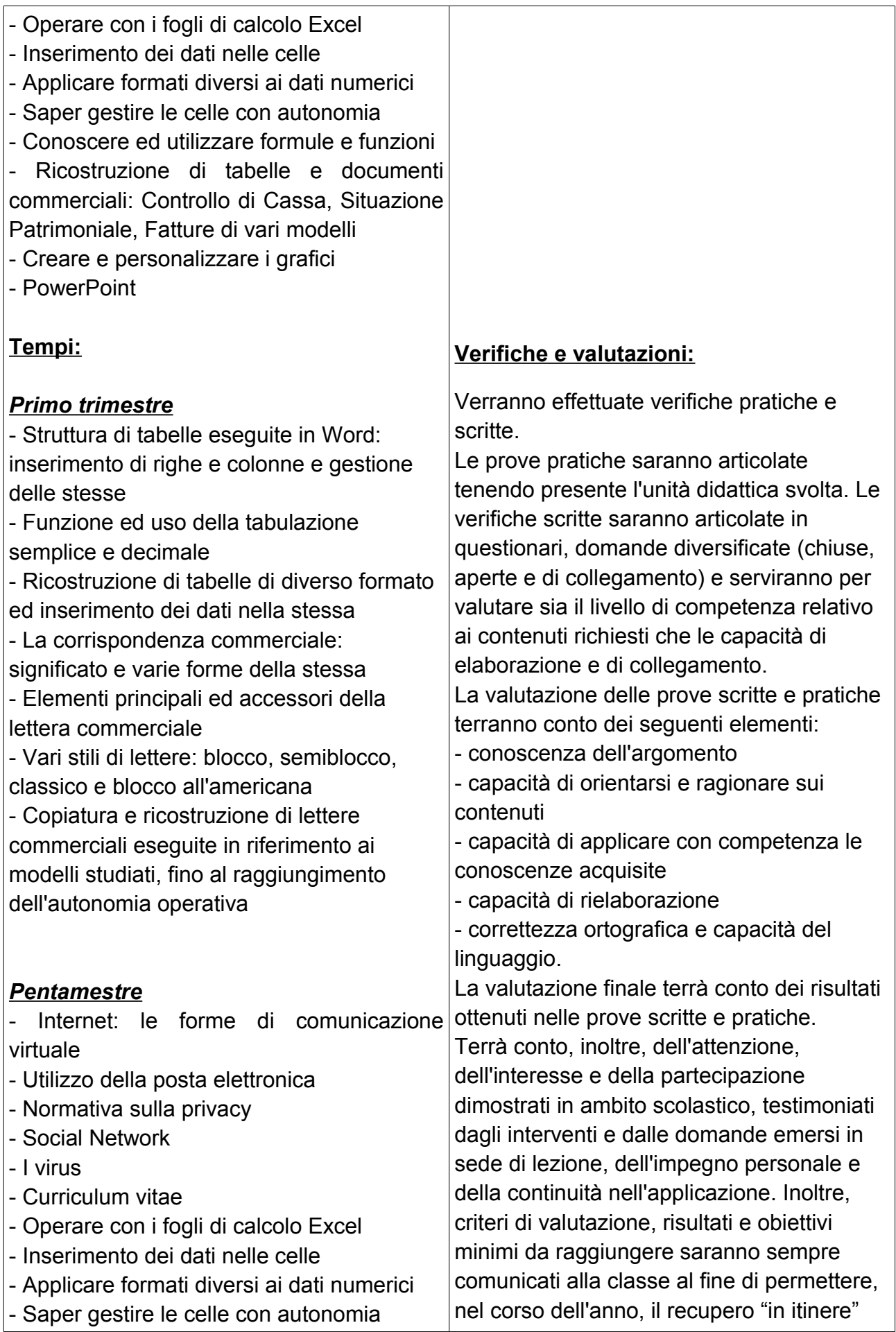

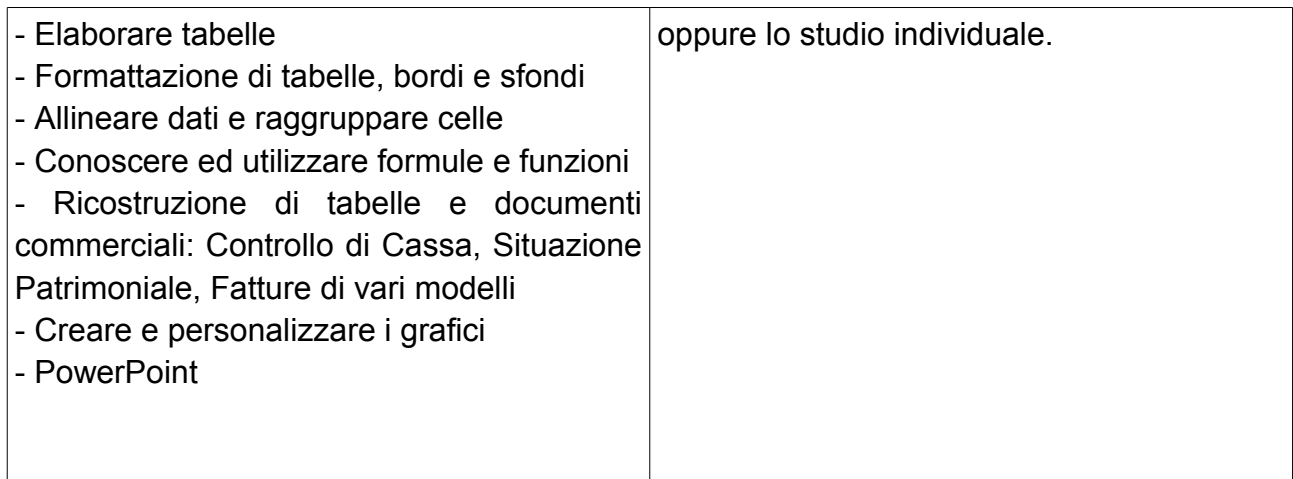

## **Strumenti:**

Libri di testo – dispense - fotocopie

## **Eventuali recuperi: tempi, saperi essenziali, metodi**

Recupero in itinere, studio individuale

**Firmato dal docente Visto dal Dirigente Scolastico**

 **Giuseppa Mele**

**Data di presentazione: 29 novembre 2017**